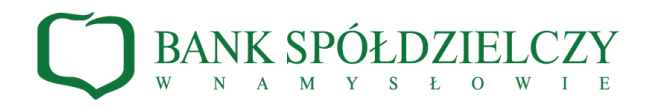

**Instrukcja logowania do Systemu Bankowości Internetowej za pomocą hasła maskowanego i kodu SMS oraz autoryzowania transakcji za pomocą PIN-u i kodu SMS.**

## **1. Pierwsze logowanie do Systemu Bankowości Internetowej.**

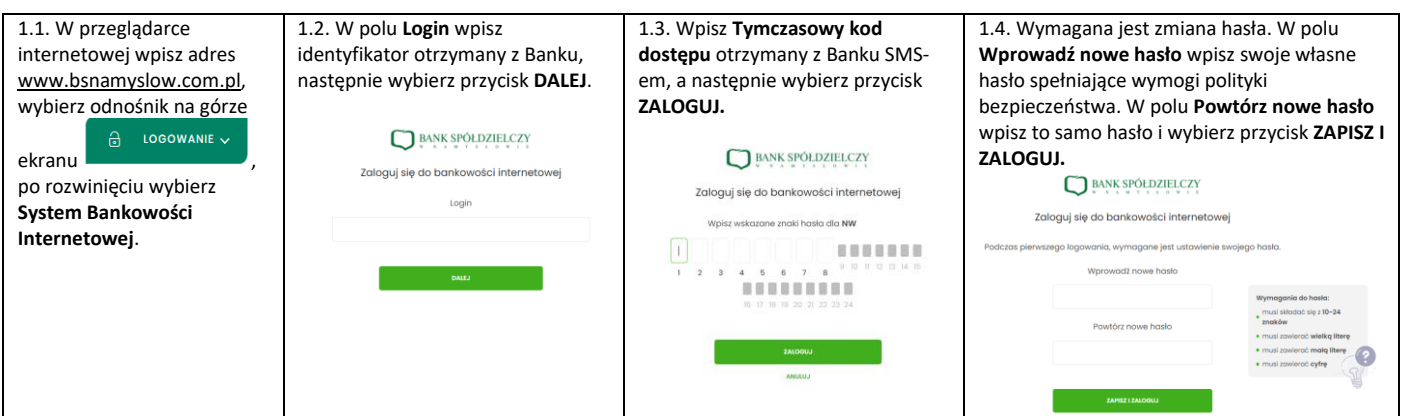

## **2. Kolejne logowanie do Systemu Bankowości Internetowej.**

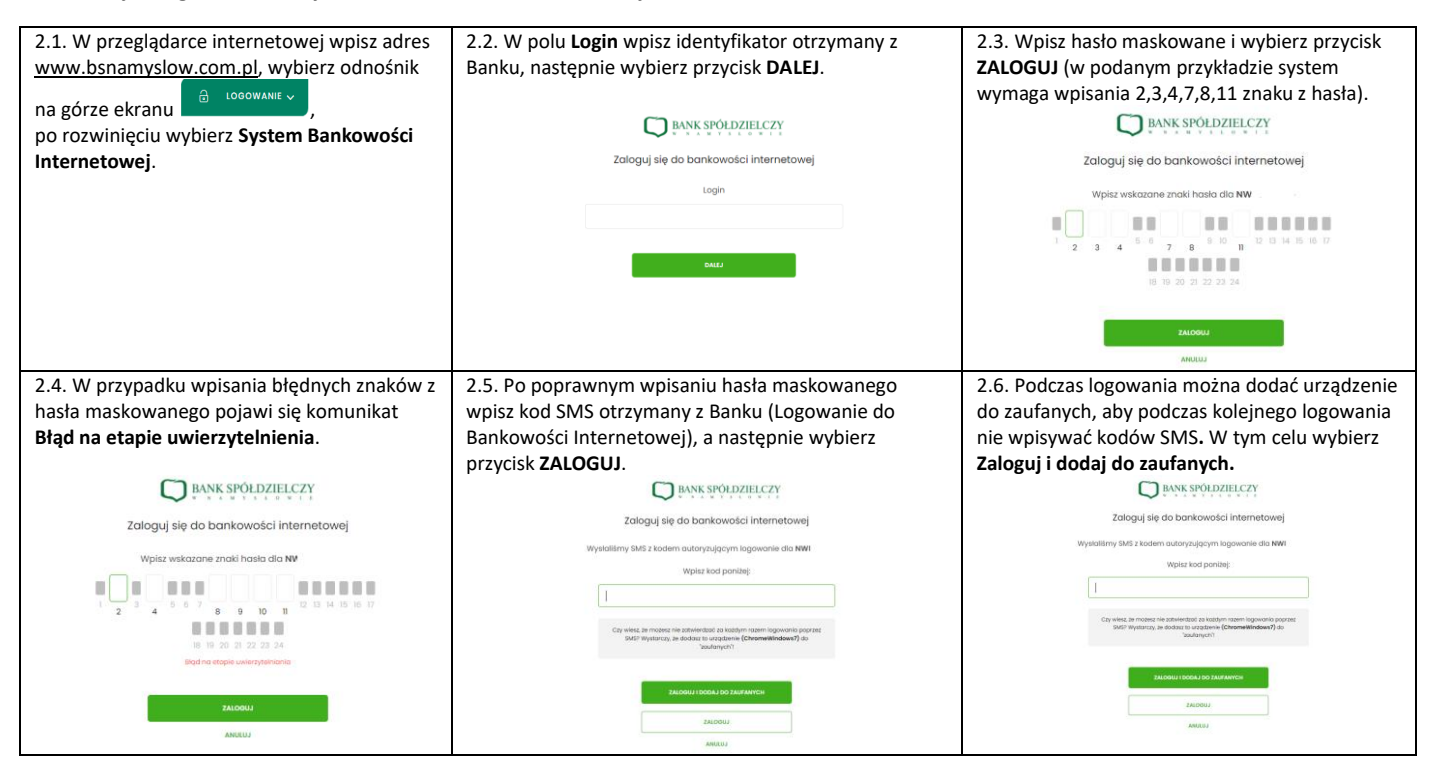

## **3. Autoryzowanie transakcji za pomocą PIN-u i kodu SMS.**

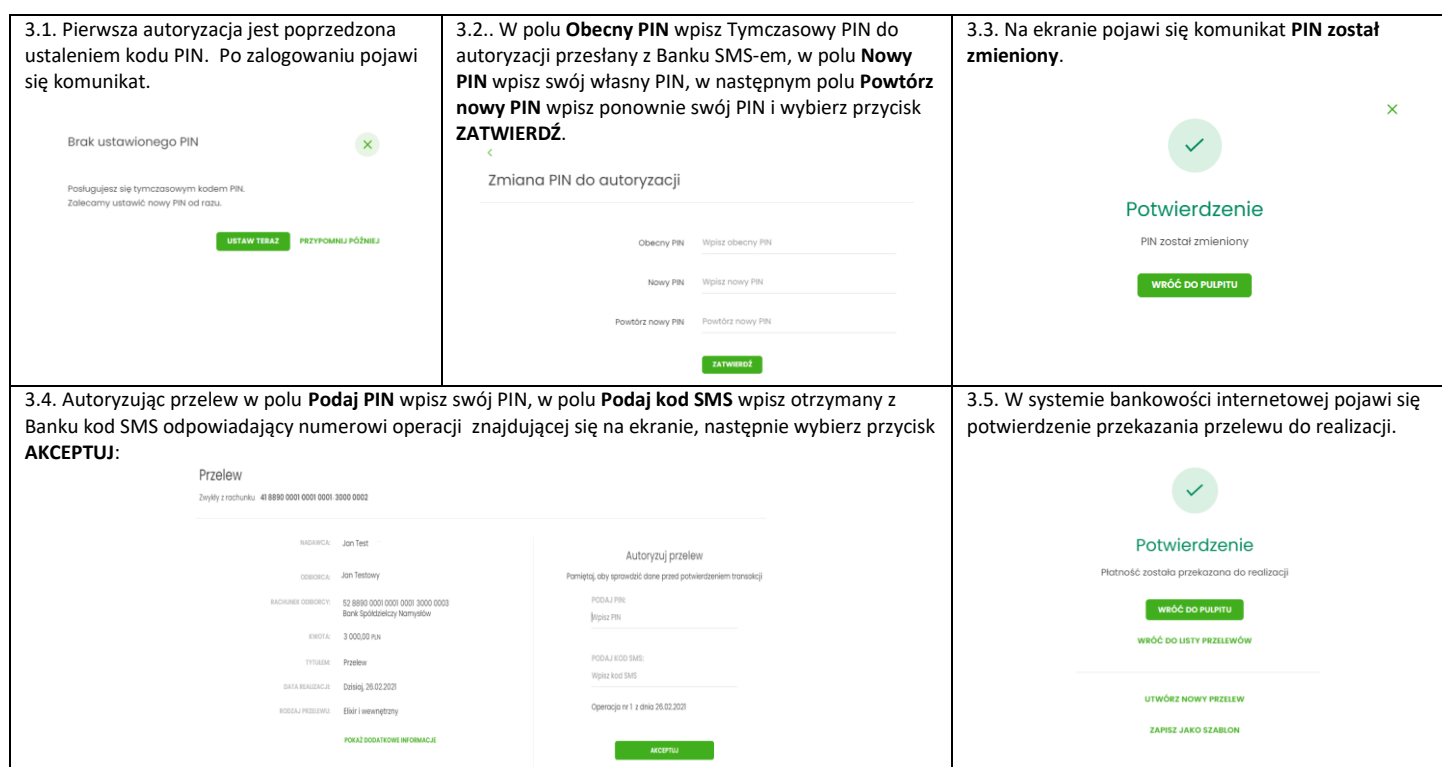